#### **ЗАДАНИЯ**

## **практического тура заключительного этапа XL Всероссийской олимпиады школьников по биологии. 2023-24 уч. год. 11 класс. БИОИНФОРМАТИКА Максимум 50 баллов**

Биоинформатика как отдельная дисциплина в текущем учебном году отметила своеобразный юбилей – в октябре 1963 года биохимик Эмануэль Марголиc опубликовал статью «Primary structure and evolution of cytochrome *c*», в которой была показана корреляция между числом различий аминокислотных последовательностей и ожидаемым временем дивергенции разных видов живых организмов. В этой статье сравнивались последовательности цитохрома *с* (переносчик электронов в дыхательной цепи митохондрий, гемопротеин, при этом гем ковалентно пришит к полипептиду апоцитохрому) 7 организмов, в то время как в следующей статье «Construction of phylogenetic trees» Марголис в 1967 году изучил последовательности этого белка у 20 видов живых организмов, посчитал число попарных различий между ними и в результате получил филогенетическое дерево, которое показано на рисунке ниже.

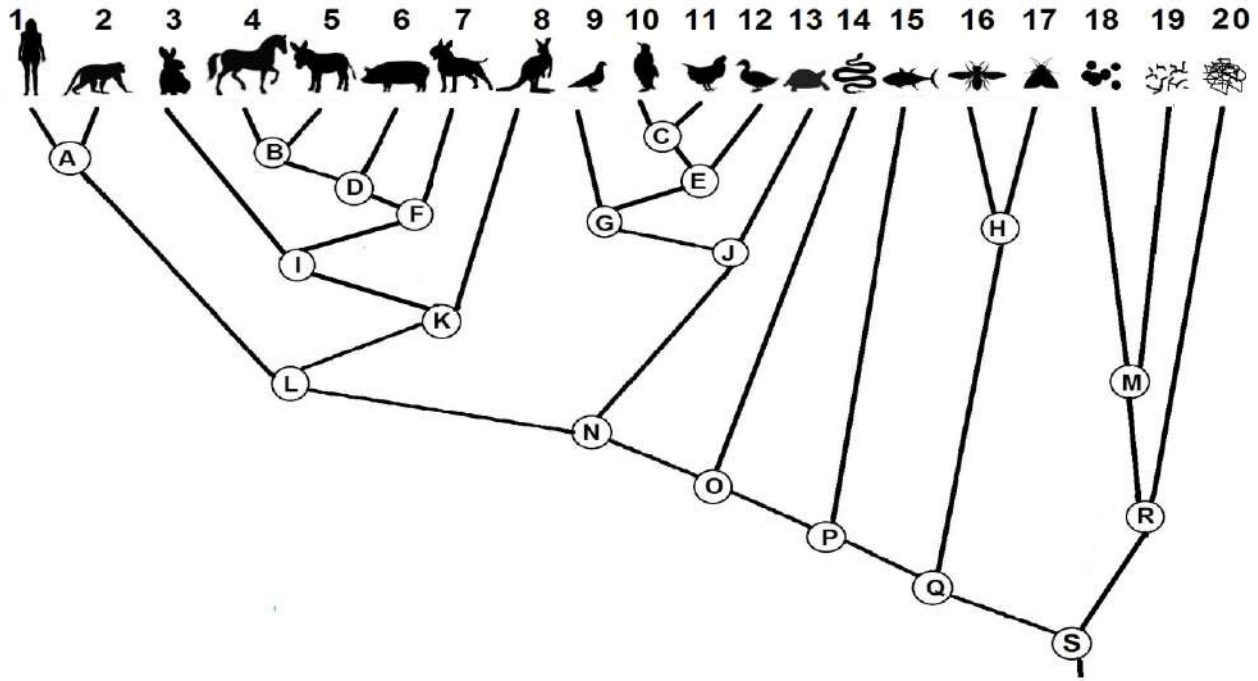

**Список живых организмов:** 1 – человек, 2 – макак-резус, 3 – кролик, 4 – лошадь, 5 – осел, 6 – свинья, 7 – собака, 8 – кенгуру, 9 – голубь, 10 – пингвин, 11 – курица, 12 – утка, 13 – каймановая черепаха, 14 – гремучая змея, 15 – тунец, 16 – мясная муха, 17 – шелкопряд, 18 – пекарские дрожжи, 19 – кандида, 20 – нейроспора.

1. Напишите на Листе Ответов, каким монофилетическим таксонам соответствуют ветви дерева, начинающиеся с общих предков (узлов) А, J, L, O, Р, R. Какой из трех современных способов построения деревьев: Maximum parsimony, Neighbor-joining или UPGMA наиболее похож на метод, использованный Марголисом? (7 баллов).

2. С современной точки зрения дерево Марголиса имеет ряд ошибок. Перерисуйте его на Листе Ответов, зачеркивая неверные ветви и рисуя новые верные (8 баллов). Пример оформления перерисовки показан на рисунке ниже. Каждая верная перерисовка оценивается в 2 балла. Будьте аккуратны, за новые неверные ветви при перерисовке вычитается по 1 баллу.

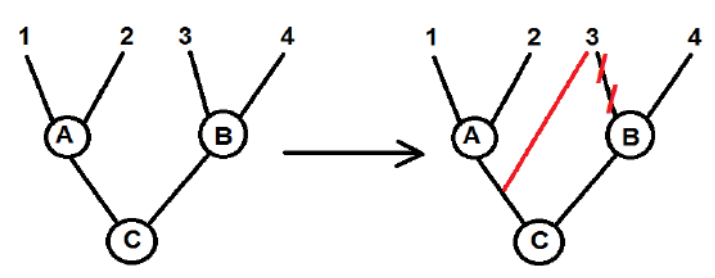

 $3.$ Рассмотрите выровненные аминокислотные последовательности цитохромов с этих же 20 организмов (Приложение). Найдите количество аминокислотных различий между цитохромами с: А) человека и макака, Б) утки и курицы, В) кенгуру и собаки, Г) свиньи и голубя. В какой из этих пар (А-Г) виды наиболее эволюционно близки друг другу (5 баллов)?

 $\mathbf{4}$ При филогенетическом анализе последовательностей особое значение имеют анализируемым. аутгруппы ветви. внешние  $\Pi$ <sup>O</sup> отношению  $\mathbf{K}$ Сравните последовательности цитохромов с человека и макака с другими последовательностями млекопитающих. Запишите аминокислотные замены, произошелшие в ходе эволюции: А) человека, после отделения от общего предка человека и макака,

Б) макака, после отделения от общего предка человека и макака,

В) общего предка человека и макака, после отделения от других млекопитающих

в формате XYZ, где X - исходная аминокислота, Y - ее координаты, Z - новая аминокислота (8 баллов). Если исходную аминокислоту не получается однозначно определить, обозначьте ее буквой Х, если замен нет, поставьте знак - (прочерк).

5. Для анализа часто бывает нужно определить консенсусную последовательность усредненную последовательность для какой-то группы. Восстановите на Листе Ответов пропушенные однобуквенные сокрашения аминокислот консенсусной  $\mathbf{B}$ последовательности цитохрома с птиц (6 баллов).

6. Замены аминокислот отражают эволюцию кодирующих последовательностей.

А) Укажите, в результате какой нуклеотидной замены возникло различие между цитохромами человека и макака. Замену запишите в формате XYZ, где X - исходный нуклеотид, Y – его координаты в рамке считывания, Z – новый нуклеотид (3 балла).

Б) Обратите внимание, что цитохромы с у позвоночных немного короче, чем у других организмов. Объясните, какие мутационные события к этому привели (3 балла).

 $7.$ Метод молекулярных часов позволяет соотнести скорость эволюнии последовательностей и события палеонтологической летописи. Используя время дивергенции (расхождения ветвей) птиц и млекопитающих (примерно 270 млн. лет назад) и время дивергенции сумчатых и плацентарных млекопитающих (примерно 140 млн. лет назад): А) оцените как часто в среднем в последовательности цитохрома с происходят аминокислотные замены; Б) рассчитайте время дивергенции между человеком и макаком; В) рассчитайте время дивергенции между уткой и курицей (4 балла).

8. Цитохром с человека подвергается посттрансляционным модификациям некоторых аминокислот. Выберите подходящие модификации для аминокислотных остатков: С15, С18, Н19, Ѕ48, Ү49, А51 и К100, используя следующие коды модификаций (список избыточен): Hm - ковалентное присоединение гема, Fe - нековалентное связывание железа, S-S - дисульфидный мостик, N-G - N-гликозилирование, P - фосфорилирование, Ас – ацетилирование, # – отсутствие модификаций (7 баллов).

## ЖЕЛАЕМ УДАЧИ!

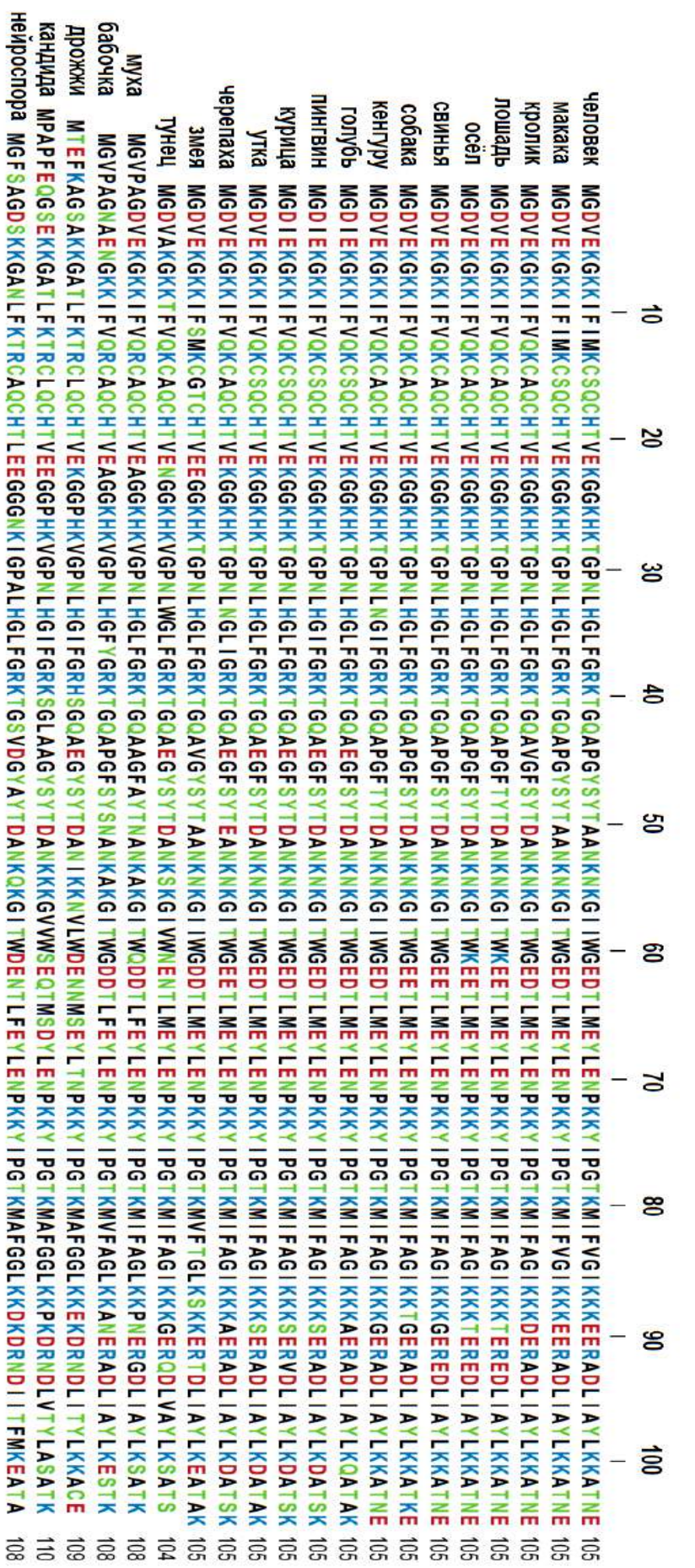

## **ПРИЛОЖЕНИЕ. Таблица генетического**

кода

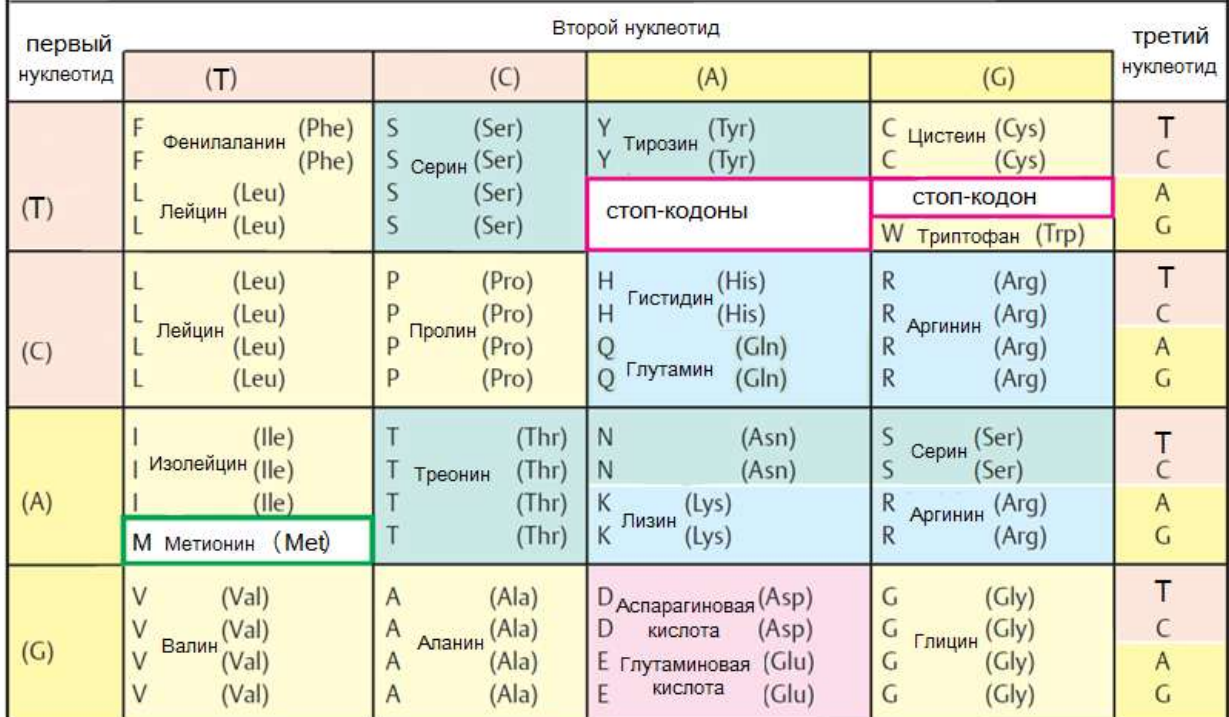

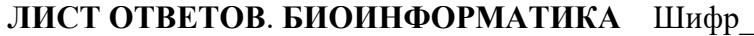

1. Напишите названия монофилетических таксонов, соответствующих узлам (6 баллов)

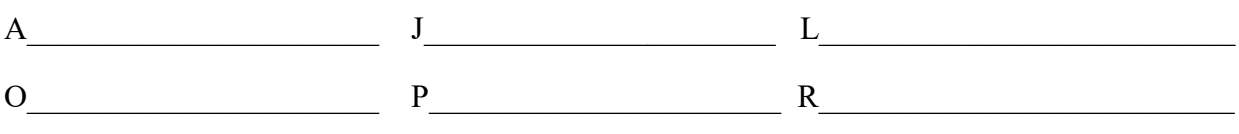

На метод Марголиса наиболее похож метод<br>
(1 балл)

2. Исправьте ошибки на филогенетическом дереве (8 баллов)

Модификация

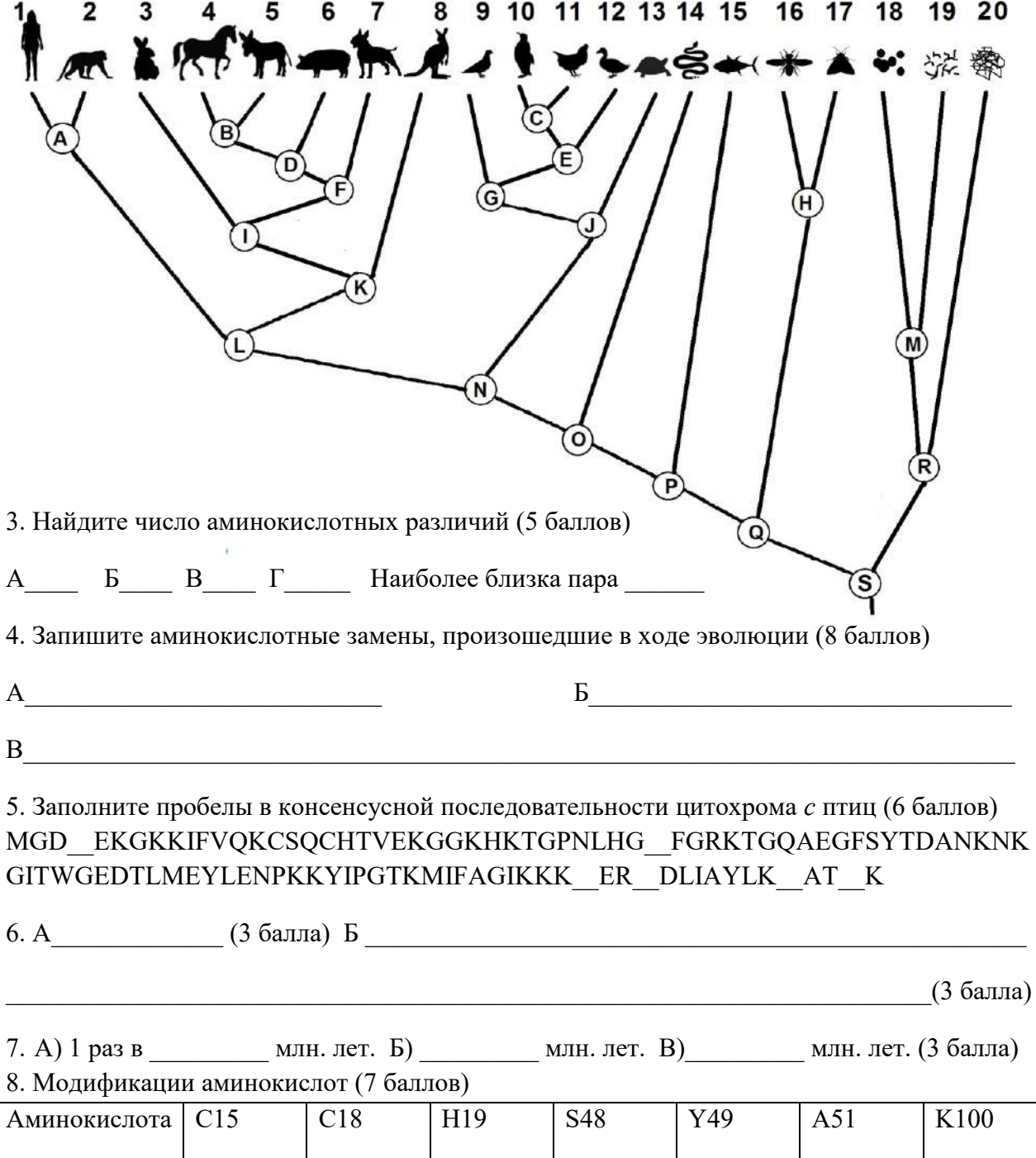

 $\Sigma$ 

### **Задания практического тура заключительного этапа XL Всероссийской олимпиады школьников по биологии. 2023-24 уч. год. 11 класс**

## **БИОХИМИЯ И ФИЗИОЛОГИЯ РАСТЕНИЙ**

**Оборудование:** штатив с 15 пробирками (ёмкости с 0,1% крахмалом, раствором Люголя, биуретовым реактивом и водой: 8 пустых пробирок для проведения 2-х экспериментов; 3 пробирки, обозначенные буквами **А**, **Б** и **В,** с гомогенатами семян); автоматическая пипетка; чашка Петри с соответствующими по размеру наконечниками для автоматической пипетки; пустой пластиковый стакан для грязных наконечников; перманентный маркер; калькулятор.

#### **ПРАКТИЧЕСКАЯ ЧАСТЬ**

Сегодня, встав в 6 утра, Александр Михайлович приступил к получению того, что находится у Вас в пробирках, обозначенных буквами **А**, **Б** и **В**. Для этого он взял 3 ступки и в каждую положил по 10 граммов прорастающих семян ячменя, льна или гороха. После этого он добавил к каждой порции семян по сто миллилитров дистиллированной воды и прогомогенизировал растительный материал. Через некоторое время полученные гомогенаты Александр Михайлович пропустил через капроновый фильтр, а профильтрованные жидкости распределил между всеми участниками. Таким образом, у каждого из Вас в пробирках находится **по 3 мл** каждого из профильтрованных гомогенатов. Но вот проблема, его помощники перепутали, где какой из гомогенатов находится, поэтому пробирки были обозначены буквами **А**, **Б**, и **В**. Ваша задача проделать нижеописанные манипуляции и на основе полученных данных сопоставить характеристики материала, содержащегося в пробирках, со свойствами семян растений, из которых содержимое пробирок было получено.

## **ДЛЯ КАЖДОГО РАСТВОРА ИСПОЛЬЗУЙТЕ ИНДИВИДУАЛЬНЫЕ НАКОНЕЧНИКИ!**

#### **Задание 1.**

**1-1.** Возьмите 4 пустые пробирки. В каждую из них автоматической пипеткой добавьте по **2 мл**  0,1% раствора крахмала, после чего внесите туда ещё **100 мкл** разбавленного раствора Люголя. В первые три пробирки добавьте соответственно по **200 мкл** гомогената **А, Б или В**. В четвёртую пробирку – **200 мкл** воды. Не забудьте промаркировать пробирки. Отслеживайте изменения, происходящие в пробирках в течение 3 минут, после чего занесите полученные результаты в **Таблицу 1** в **Листе ответов**.

**1-2.** Возьмите ещё 4 пустые пробирки. В каждую из них автоматической пипеткой добавьте по **1600 мкл** биуретового реактива. В первые три пробирки добавьте соответственно по **400 мкл** гомогената **А, Б или В**. В четвёртую пробирку – **400 мкл** воды. Не забудьте промаркировать пробирки. Отслеживайте изменения, происходящие в пробирках в течение минуты. После этого полученные результаты занесите в **Таблицу 2** в **Листе ответов**.

### **1-3.** Выставьте пробирки с полученными результатами в одну линию в Вашем штативе. **ПОДНИМИТЕ РУКУ. К ВАМ ПОЙДЁТ ДЕЖУРНЫЙ ПО КАБИНЕТУ И ПРОВЕРИТ РЕЗУЛЬТАТЫ ВАШИХ ЭКСПЕРИМЕНТОВ.**

**1-4.** Теперь, на основании полученных Вами результатов, определите, в каких из Ваших пробирок находятся гомогенаты из проросших семян льна, гороха и ячменя. Результаты своих измышлений занесите в **Таблицу 3**. Ответьте также на следующие вопросы в **Таблице 3**:

**1-5.** В каких тканях или структурах семени запасается основное количество питательных элементов?

**1-6.** Какие семена из представленных наиболее богаты белками? А какие богаты жирами и углеводами?

### **Задание 2.**

Семена масличных растений накапливают в качестве запасных веществ преимущественно липиды. Однако при прорастании семена нуждаются также во многих других органических веществах, в

первую очередь – в углеводах, без которых они не могут синтезировать компоненты клеточной стенки. На рисунке 1 представлена схема мобилизации запасных липидов и их превращения в углеводы. Внимательно рассмотрите схему и ответьте на следующие далее вопросы. Ответы занесите в **Лист ответов**. Учтите, что обозначения **n** и **(n-1)** перед квадратами с числами означают, что в ходе процесса образовалось **n** и **(n-1)** молекул данных веществ соответственно.

**Рисунок 1.** Метаболическая схема Х.

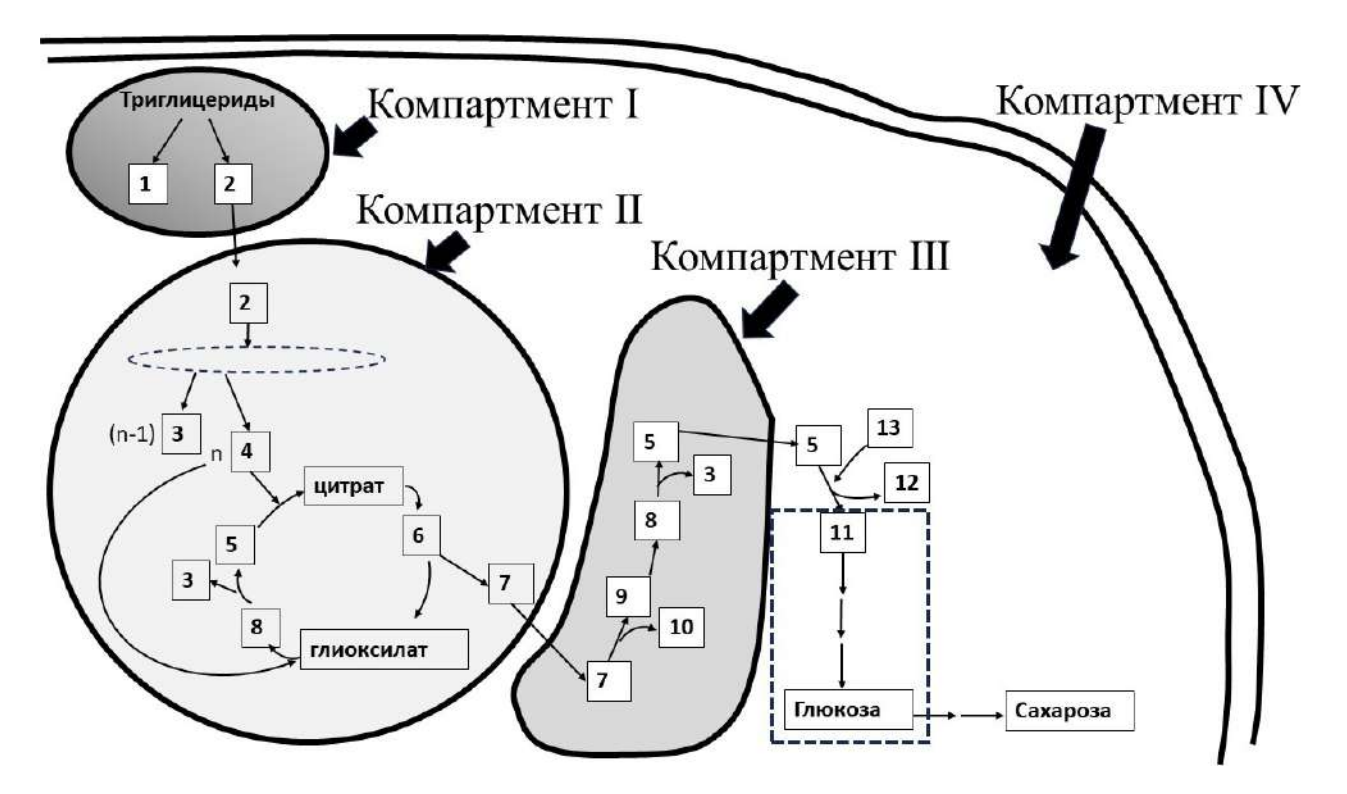

**2-1.** Какие клеточные компартменты обозначены на рисунке цифрами **I-IV**? Выберите из списка (названия даны в избытке):

**А**. хлоропласт; **Б.** вакуоль; **В.** олеосома; **Г.** митохондрия; **Д.** лейкопласт; **Е.** цитозоль; **Ж.** глиоксисома. Ответ занесите в **Таблицу 4** в **Листе ответов**.

**2-2.** Какой процесс в компартменте II на схеме отмечен пунктирным эллипсом? Выберите из предложенного списка:

**а)** цикл Кребса; **б)** цикл фотодыхания; **в)** цикл Кальвина; **г)** цикл β-окисления.

**2-3.** Какой процесс в компартменте IV на схеме отмечен пунктирным прямоугольником? Выберите из предложенного списка:

**а)** окислительный пентозофосфатный шунт; **б)** гликолиз; **в)** глюконеогенез; **г)** фотодыхание.

**2-4.** Установите соответствие между числами в квадратных рамках и веществами из

приведенного ниже списка. Ответы занесите в **Таблицу 5** в **Листе ответов**.

**Список веществ (**среди приведенных названий есть лишние)**:**

- А) 2-Фосфоглицерат
- Б) Альфа-кетоглутарат
- В) АТФ
- Г) Ацетил-КоА
- Д) Глицерин
- Е) Глицин
- Ж) Глюкозо-6-фосфат
- З) Жирные кислоты
- И) Изоцитрат К) Малат Л) НАДН М) Оксалоацетат Н) Рибулозо-5-фосфат О) Серин П) Сукцинат Р) Сукцинил-КоА
- С) Углекислый газ
- Т) ФАДН<sub>2</sub>
- У) Фосфат
- Ф) Фосфоенолпируват
- Х) Фруктозо-1,6 бисфосфат
- Ц) Фумарат
- Ч) Эритрозо-6-фосфат

## **Задание 3.**

Мука, получаемая из эндосперма пшеничного зерна, содержит 14% белка. В белке муки содержатся все заменимые и незаменимые аминокислоты, но в разных количествах. В таблице приведены данные по двум незаменимым аминокислотам.

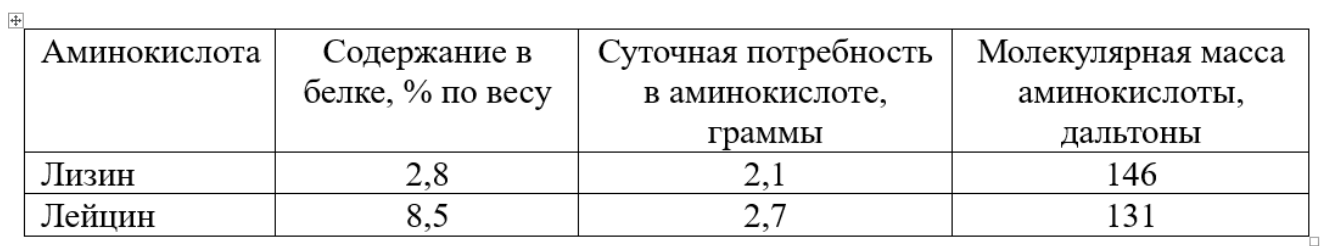

Из 1 кг муки получается 1,4 кг хлеба. У 5-ти моряков, потерпевших кораблекрушение и попавших на необитаемый остров, из продуктов остался только один мешок муки весом 50 кг.

**3-1.** Сколько граммов хлеба должен съедать в сутки каждый моряк, чтобы полностью удовлетворить потребность организма в лизине?

**3-2.** На сколько суток морякам хватит этого мешка муки, если они будут ежедневно съедать такое количество хлеба, которое содержит необходимое количество лизина?

**3-3.** Сколько граммов избыточного лейцина в сутки будет при этом получать каждый моряк?

**3-4.** Если избыточный лейцин будет целиком окисляться для получения энергии, сколько миллимолей мочевины будет образовываться из этого избыточного лейцина в сутки у каждого моряка?

**3-5.** Сколько миллилитров мочи будет образовываться в сутки для выведения мочевины, образовавшейся из избыточного лейцина (содержание мочевины в моче принять равным 20 г/л)?

Результаты Ваших расчетов внесите в **Лист ответов**.

Все получаемые значения округляйте **до одного знака после запятой**.

**№ рабочего места** \_\_\_\_\_\_\_\_\_\_ **Шифр** \_\_\_\_\_\_\_\_\_\_\_\_\_\_\_

**Итого \_\_\_\_\_\_\_\_\_\_\_\_\_\_ баллов**

#### **ЛИСТ ОТВЕТОВ**

**на задания практического тура заключительного этапа XL Всероссийской олимпиады школьников по биологии. 2023-24 уч. год. 11 класс**

## **БИОХИМИЯ И ФИЗИОЛОГИЯ РАСТЕНИЙ**

**Задание 1. (21 балл)**

**1-1. Таблица 1. (4 балла)** 0,1% крахмал + раствор Люголя + гомогенат/вода

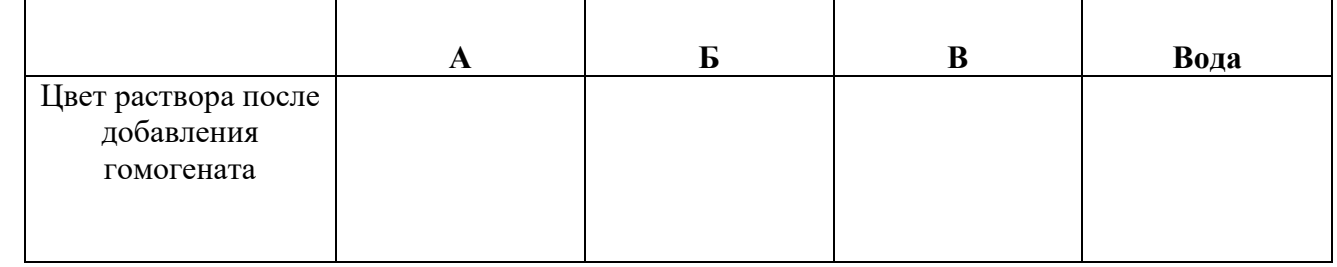

## **1-2. Таблица 2. (4 Балла)** Биуретовый реактив + гомогенат/вода

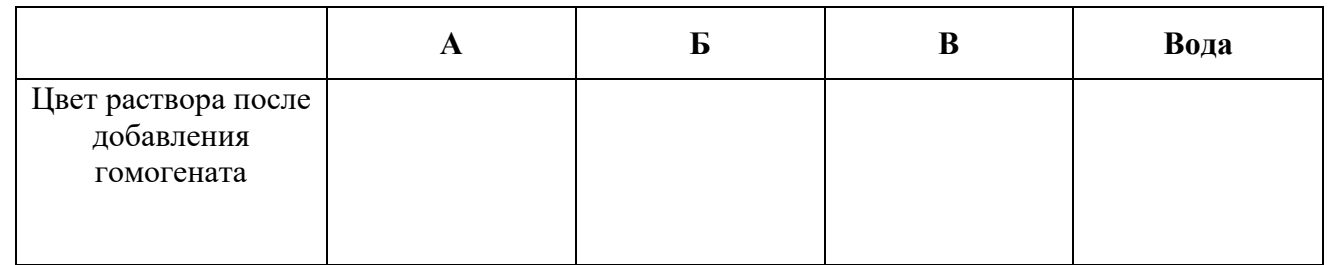

### **1-3. (4 балла) Оценка за проведение реакций.**

### **1-4. Таблица 3. (3 балла)** Где какой гомогенат?

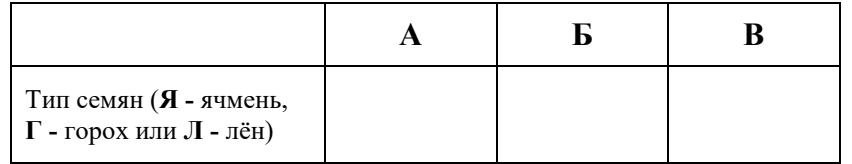

**1-5. (3 балла)** Где в семенах запасаются питательные элементы?

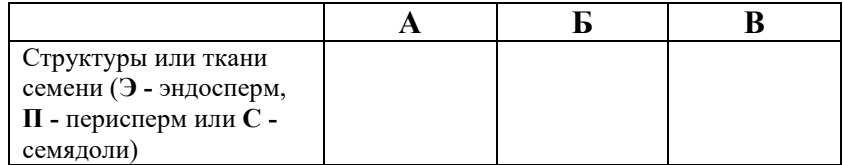

## **1-6. (3 балла)** Какими веществами наиболее богаты семена?

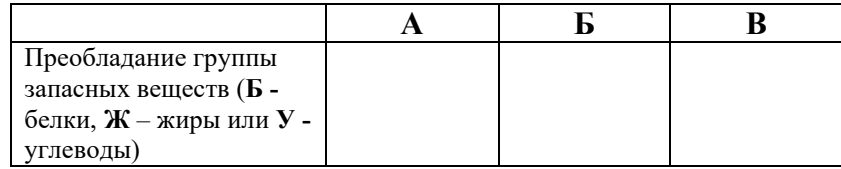

## **Задание 2. (19 баллов)**

### **2-1. Таблица 4. (4 балла)** Какие компартменты показаны на схеме?

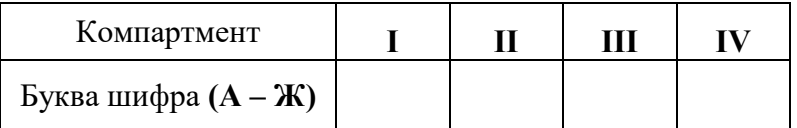

### **2-2. (1 балл**) **Процесс в компартменте II** (поставить крестик **×**)

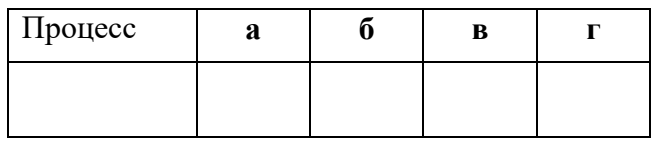

## **2-3**. **(1 балл) Процесс в компартменте IV** (поставить крестик **×**)

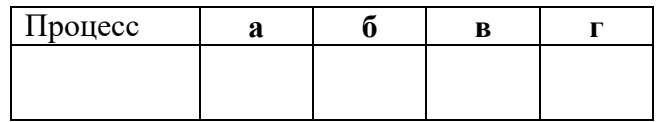

### **2-4. (13 баллов) Таблица 5.** Расшифровка схемы метаболизма

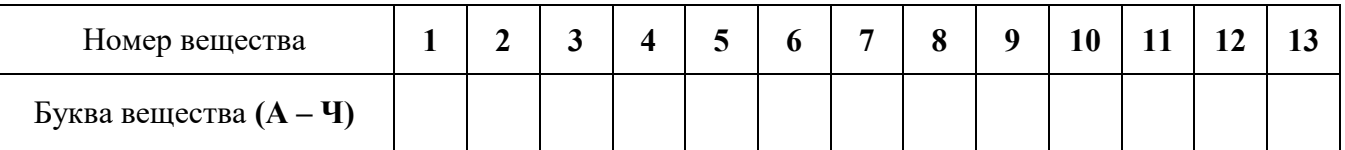

## **Задание 3. (10 баллов)**

- **3-1. (2 балла)** Каждый моряк в сутки должен съедать \_\_\_\_\_\_\_\_\_ граммов хлеба.
- **3-2. (2 балла)** Муки морякам хватит на \_\_\_\_\_\_\_\_\_ суток.
- **3-3. (2 балла)** Каждый моряк в сутки будет получать \_\_\_\_\_\_\_\_ граммов **избыточного** лейцина.
- **3-4. (2 балла)** Из **избыточного** лейцина у каждого моряка будет образовываться \_\_\_\_\_\_\_\_\_\_ миллимолей мочевины в сутки.
- **3-5. (2 балла)** Для выведения **этой** мочевины будет образовываться \_\_\_\_\_\_\_\_\_ миллилитров мочи в сутки.

## **Задания практического тура заключительного этапа XL Всероссийской олимпиады школьников по биологии 2023-24 уч. год. 11 класс**

#### **МОЛЕКУЛЯРНАЯ БИОЛОГИЯ. Максимум 50 баллов.**

В ходе борьбы с бактериями нейтрофилы используют различные механизмы их разрушения и/или подавления их роста. В частности, они способны заключать микроорганизмы в полость фагосомы, куда происходит секреция различных эффекторов. На **Рисунке 1** представлены реакции синтеза в нейтрофилах супероксид-аниона, пероксида водорода и хлорноватистой кислоты при помощи NADPH-оксидазы (NOX), супероксиддисмутазы (SOD) и миелопероксидазы (MPO).

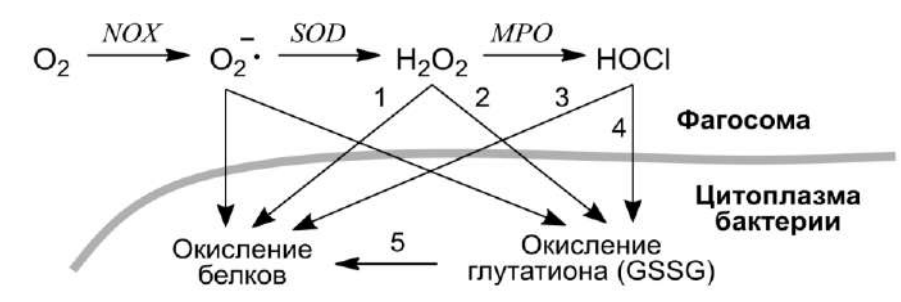

**Рисунок 1. Молекулярные механизмы окислительного стресса бактерий в полости фагосомы.**

У бактерий существуют сигнальные системы, которые позволяют им защищаться от окислительных повреждений. Компонентном одной из таких систем у кишечной палочки (*Escherichia coli*) является белок NemR, связывающийся с промоторной областью оперона *nemRA-gloA*, служащего для противостояния подобному стрессу. Вам необходимо определить, какие из окислителей, секретируемых нейтрофилом в полость фагосомы, или образующихся в бактериальной клетке (**Рис. 1**), влияют на связывание белка NemR с промоторной ДНК.

#### **ПРАКТИЧЕСКАЯ ЧАСТЬ**

В рамках экспериментальной работы вы будете проводить анализ сдвига подвижности ДНК в геле. **Обратите внимание, что пригласить члена жюри для запуска электрофореза, вы можете не позже, чем через 30 минут после начала кабинета!** При связывании молекулы ДНК белок тормозит ее движение в геле. В вашем случае такой молекулой ДНК является продукт ПЦР-амплификации промотора оперона *nemRA-gloA*. Вам необходимо замешать пять реакций связывания, содержащих указанные в **Таблице 1** компоненты. В верхней строке таблицы в скобках указаны концентрации компонентов в исходных доступных вам пробирках. В ячейках реакций указаны конечные концентрации или количества компонентов, которые должны быть в реакциях. Обозначения вида "Nx" означают, что данный реагент в исходном растворе в N раз более концентрированный, чем должен быть в замешиваемой реакции.

|                | Компонент                |                         |                                           |                         |                   |                    |                     |
|----------------|--------------------------|-------------------------|-------------------------------------------|-------------------------|-------------------|--------------------|---------------------|
| Реакция<br>Nº  | NemR<br>(150)<br>мкг/мл) | <b>HOCI</b><br>(100 MM) | H <sub>2</sub> O <sub>2</sub><br>(100 мМ) | <b>GSSG</b><br>(100 мМ) | Краситель<br>(8x) | ДНК<br>(25 нг/мкл) | Буфер<br>(до 8 мкл) |
|                |                          | 0                       | Ü                                         |                         | 1x                | 50 нг              | до 8 мкл            |
| $\overline{2}$ | 300 нг                   | 0                       |                                           |                         | 1x                | 50 нг              | до 8 мкл            |
| 3              | 300 нг                   | 12,5 MM                 | 0                                         |                         | 1x                | 50 нг              | до 8 мкл            |
| 4              | 300 нг                   | 0                       | 12,5 MM                                   |                         | 1x                | 50 нг              | до 8 мкл            |
| 5              | 300 нг                   | 0                       | 0                                         | 12,5 MM                 | 1x                | 50 нг              | до 8 мкл            |

**Таблица 1. Состав реакций связывания (на объем реакции в 8 мкл).** 

**Вопрос 1 (7 баллов).** На основании исходных концентраций реагентов рассчитайте необходимые объемы компонентов реакций связывания (в мкл), после чего внесите их в таблицу в листе ответов. Итоговый объем каждой реакции - **8 мкл**.

Реакции необходимо замешивать в пробирках стрипа (8 пробирок, скрепленных вместе). Не забывайте после добавления каждого компонента перемешивать реакции пипетированием. Не забывайте менять наконечники на пипетке перед добавлением каждого компонента. Замешайте пять реакций связывания, руководствуясь следующим протоколом:

- 1. Вначале во все пробирки добавьте необходимые объемы буферного раствора (пробирка подписана буквой Б) и белка NemR.
- 2. Далее за короткое время добавьте в пробирки №3-5 необходимые объемы окислителей. Инкубируйте реакции 1 минуту.
- 3. Остановите реакции окисления добавлением красителя для нанесения образцов в гель (пробирка подписана буквой К) во все пробирки.
- 4. Добавьте во все пробирки необходимый объем промоторной ДНК.
- 5. Инкубируйте реакции 3 минуты.

Внесите образцы (весь объем реакции) в лунки агарозного геля, который лежит у вас в камере, в порядке их номеров в таблице выше. В шестую лунку внесите 4 мкл маркера молекулярных длин (пробирка подписана буквой М; это смесь молекул ДНК с известной длиной в диапазоне от 50 до 1000 пар нуклеотидов). Для внесения поместите наконечник с образцом в лунку и, плавно нажимая на поршень, выпустите образец. Краска для нанесения содержит глицерин, поэтому окрашенный раствор будет сам оседать на дно. Заранее выберите, в какие лунки вы будете вносить ваши образцы. Не наносите образцы в крайнюю левую и крайнюю правую лунки!

**Вопрос 2.** Впишите номер вашего геля в лист ответов. Номер геля указан на вплавленном в него кусочке бумаги.

Для запуска электрофореза пригласите члена жюри поднятием руки. НЕ ТРОГАЙТЕ САМОСТОЯТЕЛЬНО КАМЕРЫ ДЛЯ ГЕЛЯ И ИСТОЧНИКИ ПИТАНИЯ. Время проведения электрофореза - **15 минут (засеките время самостоятельно)**. Спустя 15 минут пригласите члена жюри поднятием руки.

НЕ ТРОГАЙТЕ САМОСТОЯТЕЛЬНО КАМЕРЫ ДЛЯ ГЕЛЯ И ИСТОЧНИКИ ПИТАНИЯ В ПРОЦЕССЕ ЭЛЕКТРОФОРЕЗА ИЛИ ПОСЛЕ ТОГО, КАК 15 МИНУТ ЗАКОНЧИЛИСЬ. ЭЛЕКТРОФОРЕЗ ОСТАНОВИТ ПРЕПОДАВАТЕЛЬ! За нарушение этого правила вы можете быть дисквалифицированы! Пока идет электрофорез, решайте задачи из теоретической части.

В дальнейшем члены жюри оценят ваш гель (**12 баллов**). Ниже показана фотография (**Рисунок 2**) геля, которую вы должны получить при корректном следовании инструкциям. Используйте эту фотографию для ответов на следующие вопросы.

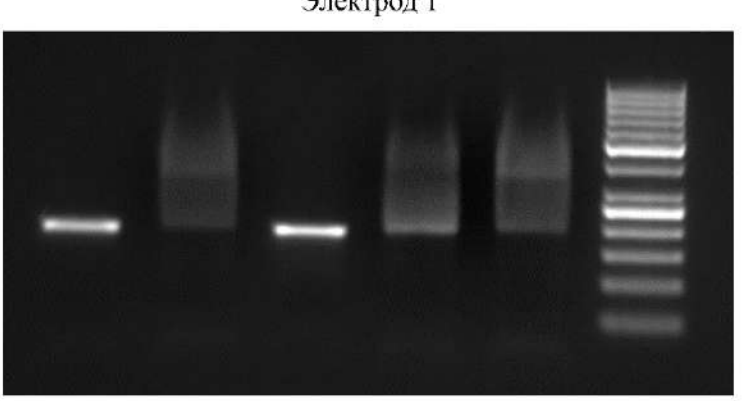

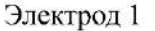

**Рисунок 2. Образец результатов эксперимента.**

Электрод 2

**Вопрос 3 (3 балла).** На основании данных гель-электрофореза укажите в листе ответов, как влияют окислители на связывание белка NemR с промотором *nemRA-gloA* оперона. Используйте знак ↑ для обозначения значительного усиления связывания (видна только полоса, соответствующая связанной ДНК), знак ↓ для значительного ослабления связывания (видна только полоса, соответствующая несвязанной ДНК), знак ⨉ для отсутствия эффекта, либо слабого, едва заметного эффекта.

**Вопрос 4 (1 балл).** В таблице листа ответов укажите, какой из электродов (1 или 2) на **Рисунке 2** соответствует катоду (отрицательный), а какой – аноду (положительный).

**Вопрос 5 (1 балл).** Маркеры, нанесенные на гель на **Рисунке 2**, содержат фрагменты ДНК следующей длины: 50 пар нуклеотидов (пн), 100 пн, 150 пн, 200 пн, 250 пн, 300 пн, 400 пн, 500 пн, 600 пн, 700 пн, 800 пн, 900 пн, 1000 пн. Оцените размер промоторной ДНК (в пн), указав в листе ответов минимальный интервал длины, в который этот размер попадает. Для этого выберите два значения, соответствующие молекулам маркерной ДНК с известной длиной (например, 50-100).

**Вопрос 6 (2 балла).** Как при помощи данных сдвига подвижности ДНК в геле можно количественно оценить эффективность связывания белка с фрагментом нуклеиновой кислоты? Кратко опишите необходимые измерения в листе ответов.

#### **ТЕОРЕТИЧЕСКАЯ ЧАСТЬ**

На **Рисунке 3А** ниже показана карта оперона *nemRA-gloA,* где отмечены соответствующие рамки считывания (толстые стрелки) и положение точки начала транскрипции (перпендикулярная стрелка). На **Рисунке 3Б** показана последовательность нуклеотидов ДНК в районе промотора и точки начала транскрипции оперона *nemRA-gloA*. Стрелкой отмечена точка начала транскрипции. Также указано положение -10 и -35 элементов промотора. Пунктирной линией подчеркнут участок связывания белка NemR.

**Вопрос 7 (2 балла).** В каком в виде, скорее всего, связывается белок NemR с промоторной ДНК показанного оперона: в виде мономера или в виде димера? Ответ обозначьте символом ✓ в листе ответов.

**Вопрос 8 (2 балла).** Предположите, является ли белок NemR активатором или репрессором транскрипции? Ответ обозначьте символом ✓ в листе ответов.

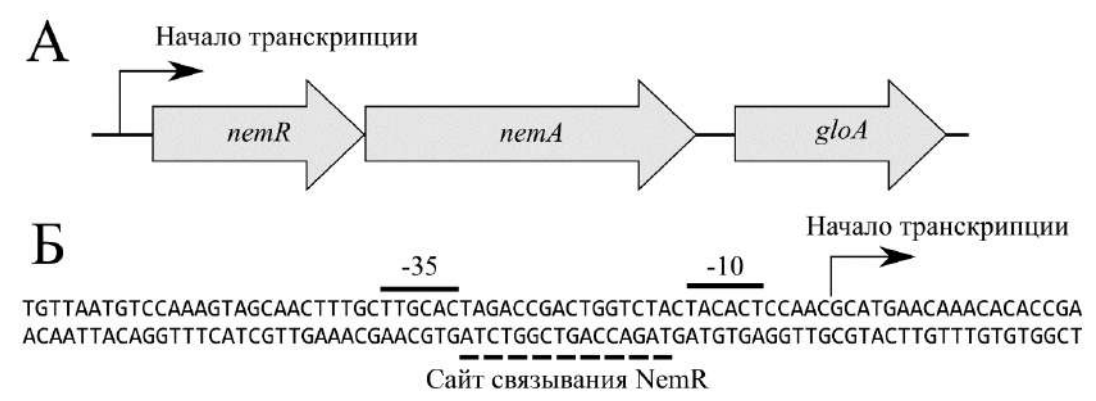

#### **Рисунок 3. Схема строения оперона** *nemRA-gloA* **(А) и последовательность промоторной области этого оперона (Б).**

На **Рисунке 4А** показан химический механизм, по которому происходят реакции окисления некоторых субстратов на примере  $H_2O_2$ . В общем виде суть процесса состоит в атаке нуклеофилом (Nu) электрофильного центра в молекуле окислителя. Электрофильный центр может быть постоянным или временным. В случае пероксида нуклеофил атакует временный положительный заряд, возникающий на одном из атомов кислорода в результате электронных флуктуаций. На **Рисунке 4Б** также представлены кинетические константы для взаимодействия H<sub>2</sub>O<sub>2</sub> и HOCl с распространенными биологическими мишенями.

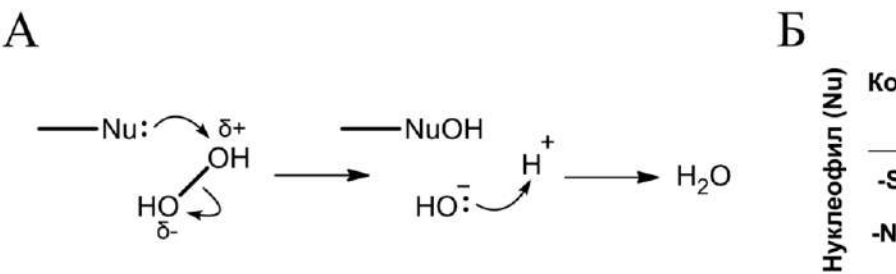

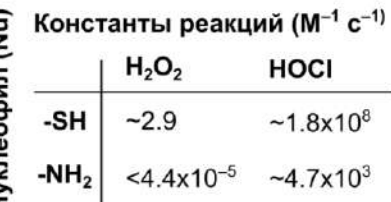

#### **Рисунок 4. Механизм (А) и кинетические параметры (Б) окисления биологических субстратов пероксидом водорода и хлорноватистой кислотой.**

**Вопрос 9 (9 баллов).** В листе ответов нарисуйте структурную формулу цистеина, а также его производных, которые образуются при окислении десятикратным избытком  $H_2O_2$  или HOCl в течение пары минут. При решении учтите электроотрицательности элементов: Н (2,1 эВ<sup>1/2</sup>), О (3,5 э $B^{1/2}$ ), Cl (3,0 э $B^{1/2}$ ).

**Вопрос 10 (3 балла).** Какой из окислителей (HOCl или H<sub>2</sub>O<sub>2</sub>) глубже проникает в клетки? Напишите обоснование в листе ответов.

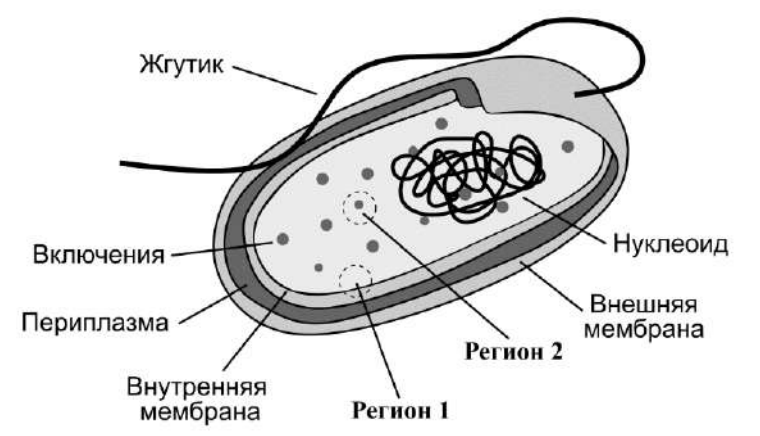

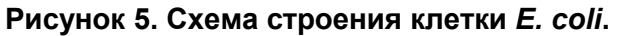

**Вопрос 11 (5 баллов)**. На **Рисунке 5** представлена схема строения клетки *E. сoli*, на которой отмечены два региона – на периферии и в глубине клетки. Укажите в таблице листа ответов, какие из реакций, отмеченных на **Рисунке 1** цифрами 1-5, будут (✓) и не будут (⨉) интенсивно протекать в регионе 1 и регионе 2 при низкой концентрации окислителей в среде.

**Вопрос 12 (3 балла).** У некоторых людей присутствуют мутации, которые приводят к потере функции генов, ответственных за синтез NOX и MPO (**Рисунок 1**). В листе ответов обоснуйте, какая из мутаций (инактивирующая NOX или инактивирующая МPO) приведет к более выраженному нарушению работы иммунитета.

# **Инструкция по работе с автоматической пипеткой**

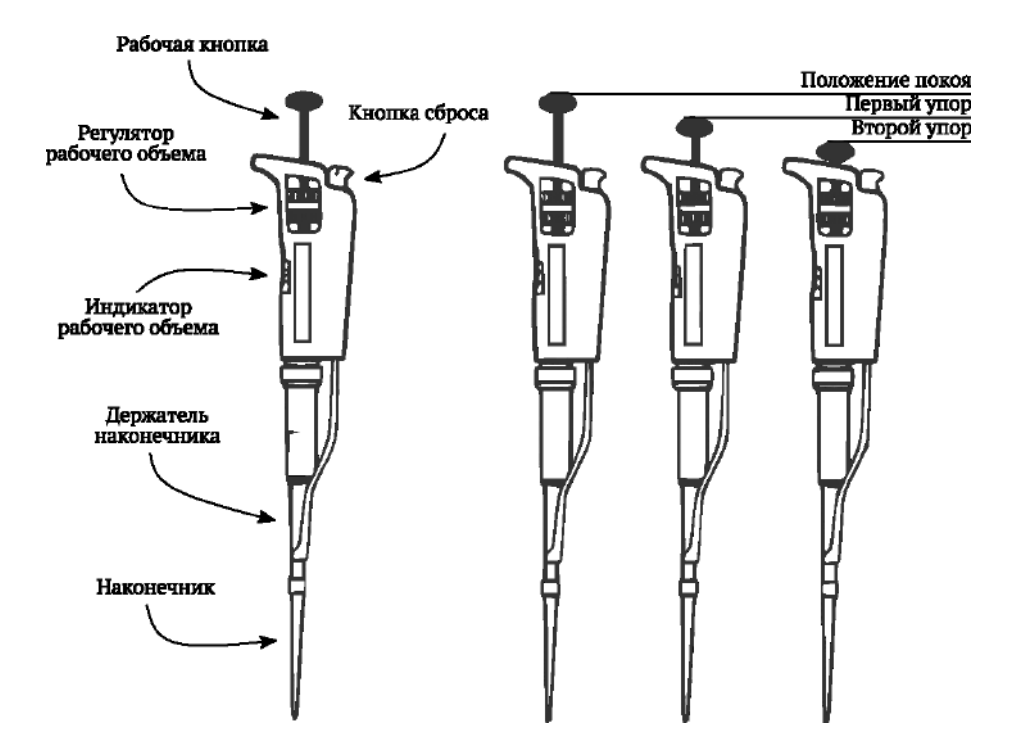

Для того чтобы перенести из сосуда А в сосуд Б требуемый объем жидкости необходимо выполнить следующую последовательность действий:

1. На регуляторе рабочего объема пипетки выставить необходимый объем при помощи индикатора. Не выходите за пределы рабочего диапазона!

2. Надеть наконечник на держатель наконечника.

3. Перевести рабочую кнопку в положение первого упора.

4. Погрузить конец наконечника в сосуд А.

5. Плавно отпустить рабочую кнопку в положение покоя. Пипетка наберет необходимый объем жидкости.

6. Извлечь наконечник из сосуда А.

7. Перенести наконечник в сосуд Б.

8. Плавно перевести рабочую кнопку в положение первого упора, и далее плавно дожать до второго упора. Пипетка выпустит весь объем набранной жидкости.

9. Извлечь наконечник из сосуда Б.

10. Отпустить рабочую кнопку в положение покоя.

11. Сбросить наконечник при помощи кнопки сброса.

Для пипетирования (перемешивания) образца выполнить пункты 1-7, после чего:

а. Перевести рабочую кнопку в положение первого упора.

б. Перевести рабочую кнопку в положение покоя.

в. Повторить шаги (а+б) 5-10 раз.

г. Плавно перевести рабочую кнопку в положение первого упора, и далее плавно дожать до второго упора. Пипетка выпустит весь объем набранной жидкости.

д. Извлечь наконечник из сосуда Б.

е. Перевести рабочую кнопку в положение покоя.

ж. Сбросить наконечник при помощи кнопки сброса.

Обратите внимание, что у вас могут возникнуть сложности при перемешивании образцов пипеткой, настроенной на малый объем (1 мкл). В таком случае вы можете дожимать рабочую кнопку до второго, а не до первого упора (пункт а). Однако, вам следует делать это крайне медленно и аккуратно, чтобы не вспенить жидкость.

# **ЛИСТ ОТВЕТОВ "МОЛЕКУЛЯРНАЯ БИОЛОГИЯ" (50 баллов)**

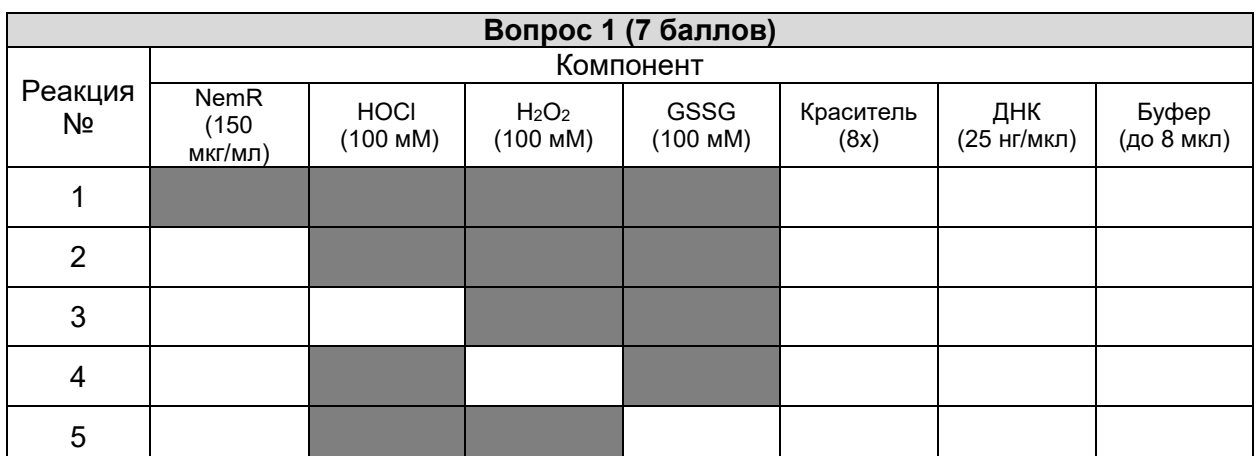

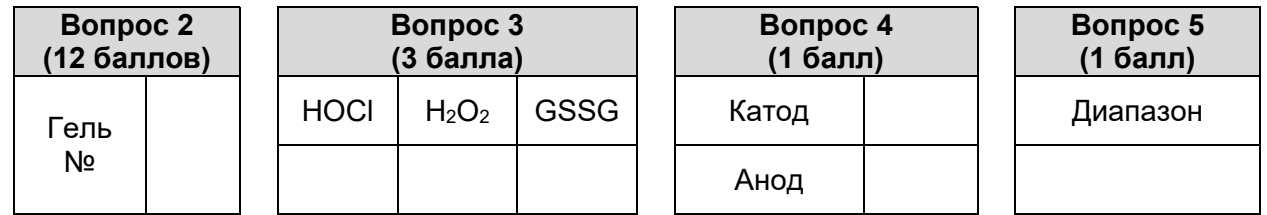

# **Вопрос 6 (2 балла)**

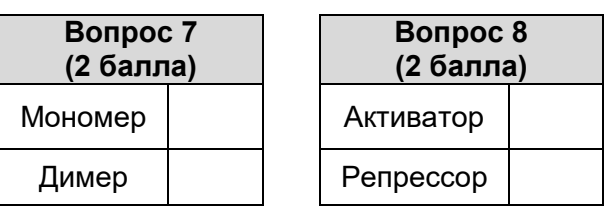

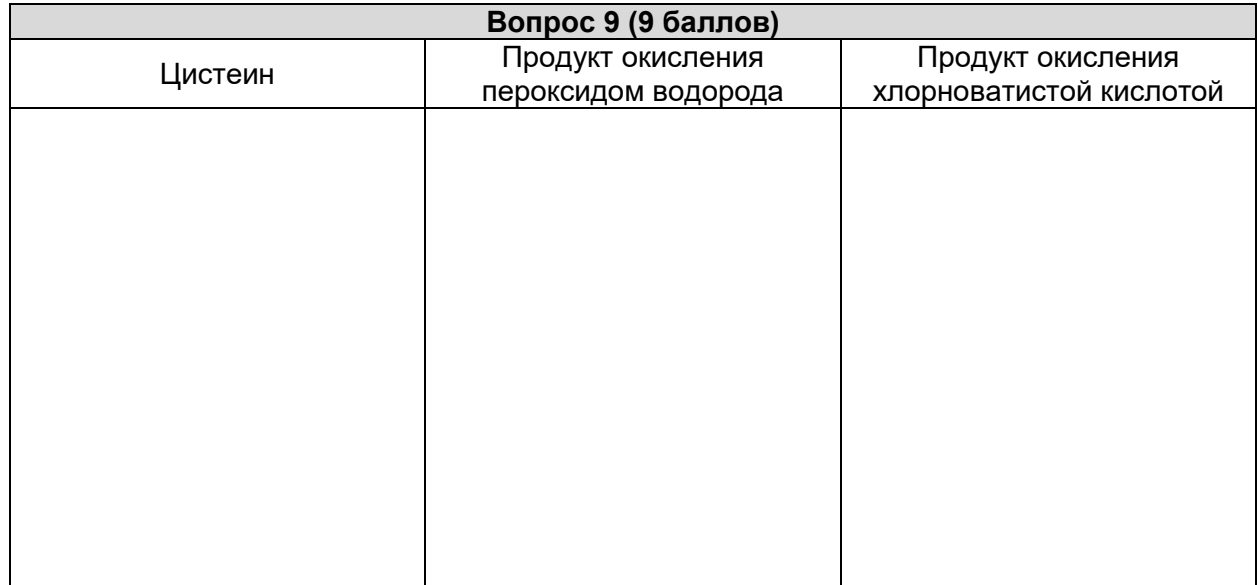

Шифр\_\_\_\_\_\_\_\_\_\_\_\_\_\_\_\_\_\_\_\_\_\_\_\_

# **Вопрос 10 (3 балла)**

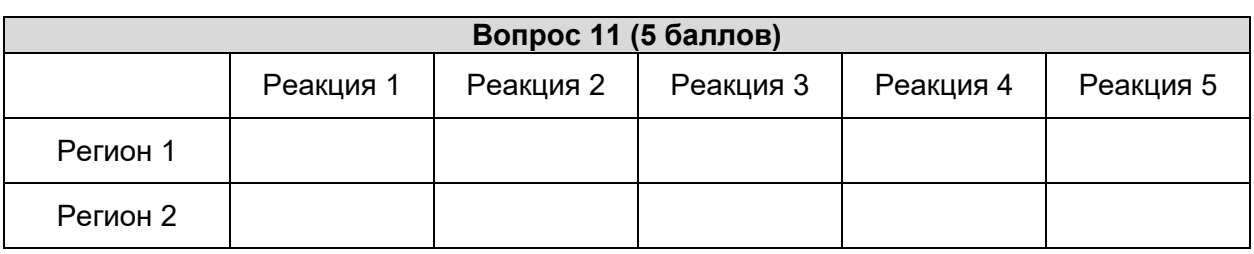

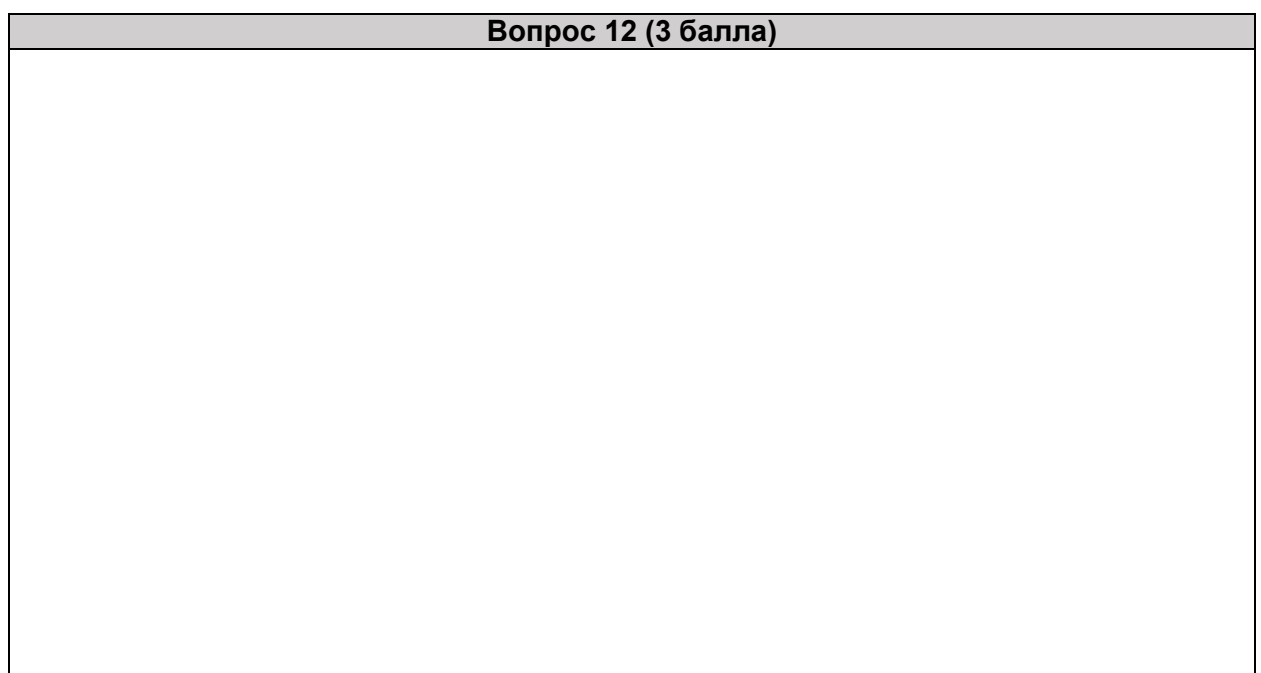

# **ЗАДАНИЯ**

## **практического тура заключительного этапа XL Всероссийской олимпиады школьников по биологии. 2023-24 уч. год. 11 класс АНАТОМИЯ И ФИЗИОЛОГИЯ**

*Если птице отрезать руки Если ноги отрезать тоже Эта птица умрет от скуки Потому что сидеть не сможет*

*А.М. Арканов, пародия на стих А.А. Ахматовой*

# **Дорогие участники! Сегодня мы предлагаем вам изучить особенности физиологии движения.**

*Оборудование и материалы: препарат цыпленка, микропрепарат среза мозга, микроскоп с осветителем, лампа настольная, лоток препаровальный с разноцветными булавками (2 набора по 7 шт), ножницы, пинцет, скальпель, лупа, карандаш, салфетка, перчатки.*

## **Задание №1 (15 баллов). Опорно-двигательный аппарат цыпленка.**

1.1. Отпрепарируйте кожные покровы нижней части зафиксированного препарата цыпленка. Остатки кожи положите на салфетку. Максимально согните, а после разогните конечность в заплюсневом и коленном суставах. Пронаблюдайте за движением лапки. Ответьте на вопросы о наблюдении в Бланке ответов.

1.2. Снимите мышцы только с правой конечности, так, чтобы были видны основные кости. Расположите препарат на подложке дорсальной стороной вверх, фалангами от себя. С левой стороны должны быть видны основные мышцы, справа – кости и суставы. Слева на подложке обозначьте булавками разных цветов мышцы, указанные в Таблице 1 Бланка ответов. Укажите вид движений, которые они выполняют (а-d, латиницей), в Таблице 1 Бланка ответов.

Справа обозначьте на препарате кости, указанные в Таблице 2 Бланка ответов, булавками разных цветов. Укажите номер мышцы (арабская цифра) из Таблицы 1, которая крепится к данной кости.

**ВНИМАНИЕ! Булавки одного и того же цвета с одной стороны не располагать! Образцы цветов булавок можно увидеть у преподавателя, подняв руку.**

*Поднимите руку, чтобы преподаватель сфотографировал Ваш препарат, после чего поставьте галочку в окне «фото сделано» Бланка ответов.*

## **Задание № 2. (13 баллов). Люмбосакральный орган птиц.**

Птицы обладают удивительной способностью к координации движений, как при полете, так и при ходьбе. Исследователи активно изучают механизмы управления движения, используя самые разнообразные методы – от электронной микроскопии до поведенческих методов. Рассмотрите результаты приведенных ниже экспериментов и выводы запишите в Бланк ответов.

2.1**. Эксперимент А**. Рассмотрите поперечный (а) и продольный (в) срезы, а также трехмерную реконструкцию (с) полости (*endocast*) крестцового отдела позвоночника курицы**.** 

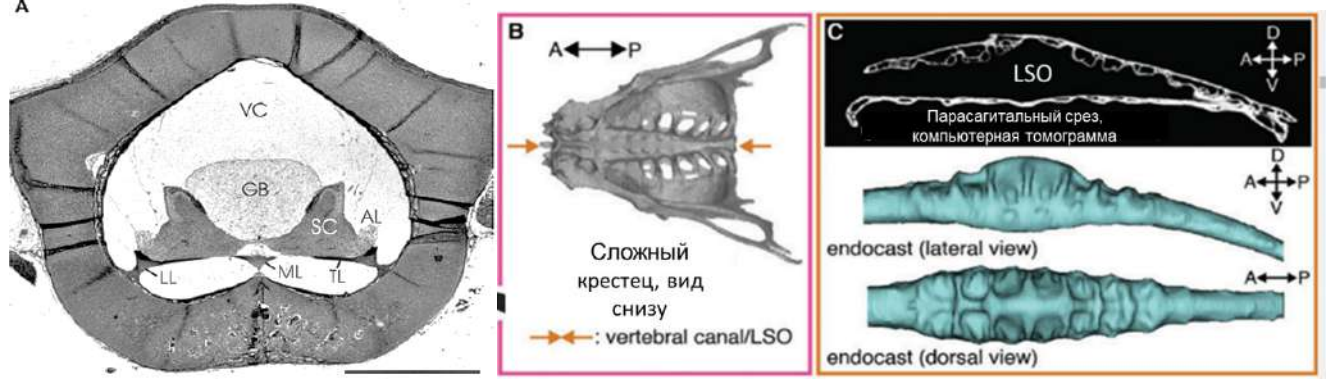

Обозначения: SC – спинной мозг, TL – поперечная связка, LL - латеральная связка, GB - гликогеновое тело, VC – спинной мозговой канал, AL - добавочная доля спинного мозга, LSO – люмбосакральный орган, CТ - компьютерная томограмма.

2.2. **Эксперимент Б**. Электрофизиологическое исследование добавочных долей крестцового отдела спинного мозга курицы.

*Обозначение те же, что и в Задании 2.1., СС – спинномозговой канал*,

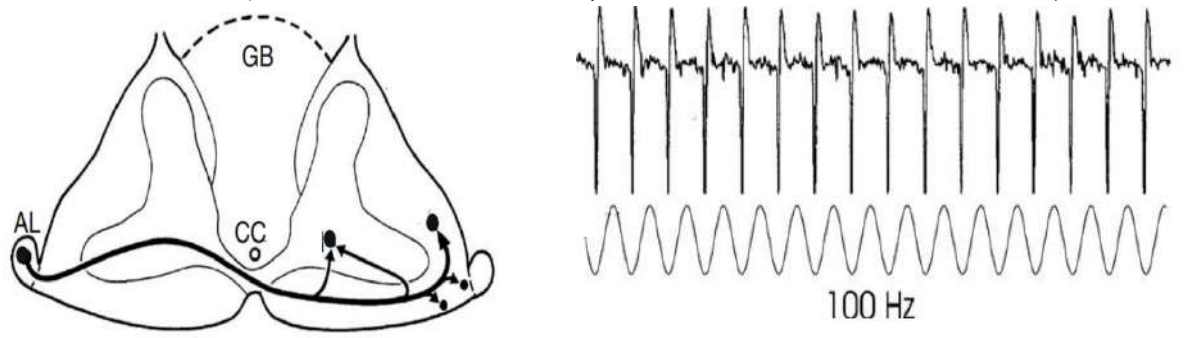

*Слева* – волокна нейронов добавочной доли спинного мозга (AL), *справа* - их активность (верхняя кривая) при вибрации частотой 100 Гц, подаваемой на пигостиль (нижняя кривая).

**2.3. Эксперимент В.** Влияние разрушения люмбосакрального органа (ЛСО) на поведение птицы.

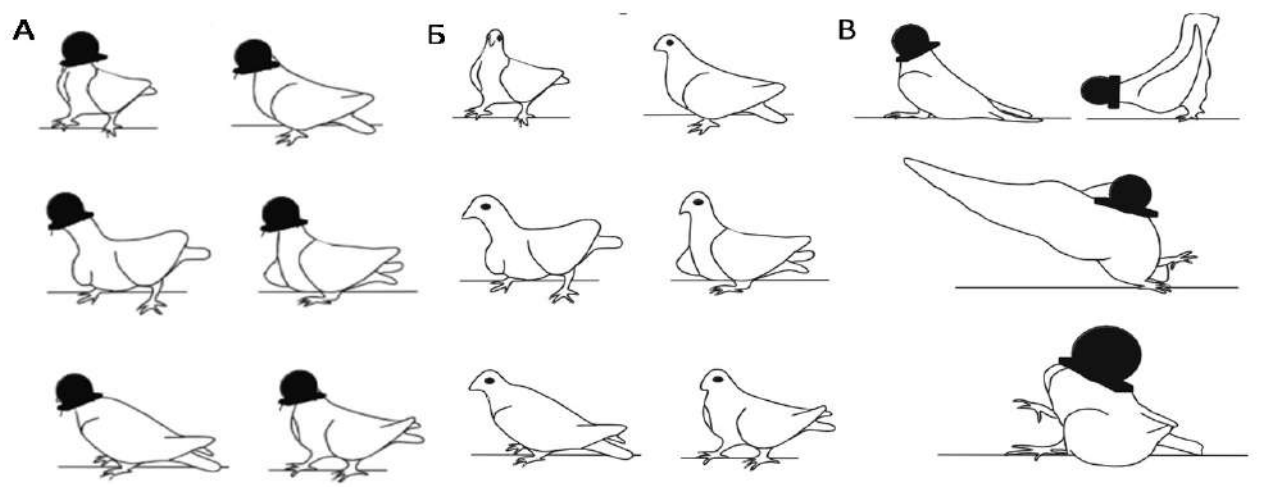

- А. Поведение нормальной птицы, голова закрыта непрозрачной шапочкой.
- Б. Поведение после разрушения ЛСО
- В. То же, что и Б, голова птицы закрыта непрозрачной шапочкой.

**2.4**. **Микрофотографии** срезов пояснично-крестцового отдела двух разных видов птиц: курицы и голубя. Укажите в матрице ответов, препарат какой птицы представлен слева, и кратко обоснуйте ваш выбор на основе морфологических различий**.** 

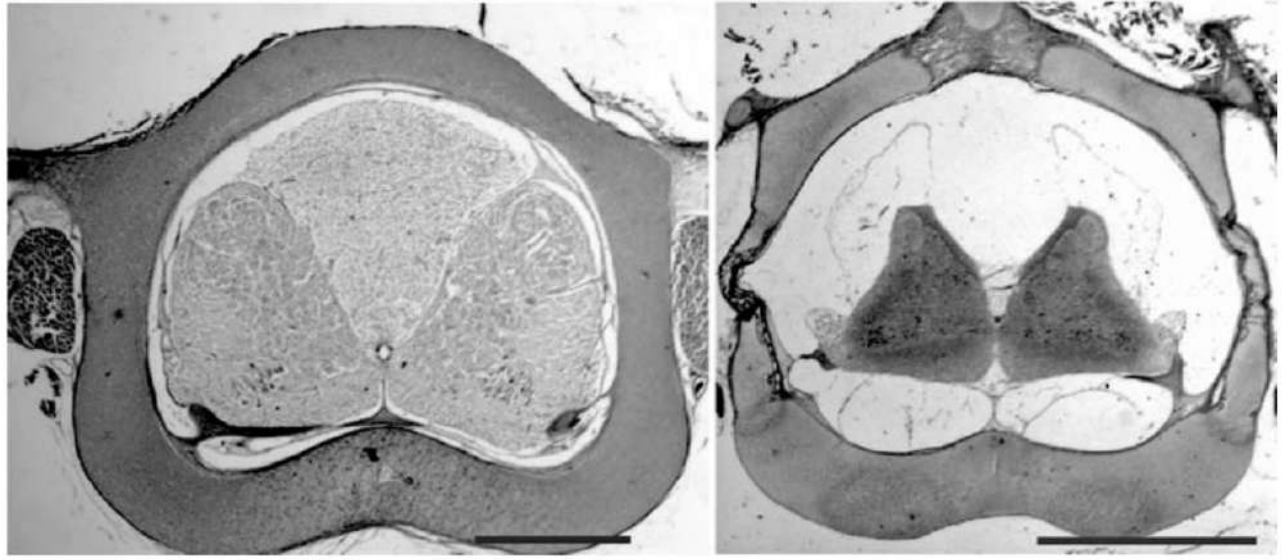

**2.5.** Исходя из результатов опытов А-В сделайте предположение о том, как образ жизни птицы связан с развитием люмбосакрального органа.

# **Задание №3 (7 баллов). Строение мозга мыши.**

3.1. Рассмотрите сагиттальный срез головного мозга мыши. Соотнесите номера структур (1-14) с их названиями (А-О) из Таблицы 3.А. и укажите в Бланке ответов**.**

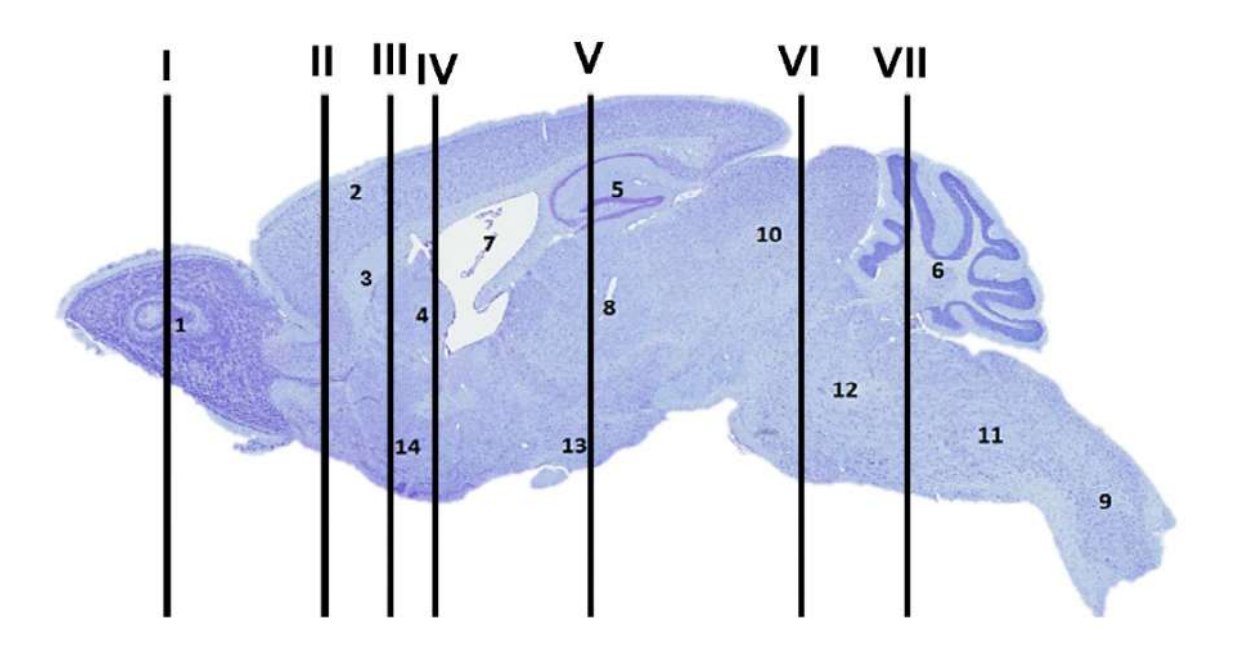

*Римскими цифрами обозначена серия фронтальных срезов, проходящих через разные отделы мозга*

*Таблица 3.А.* 

| Буква в Матрице ответов | Название структуры        |
|-------------------------|---------------------------|
|                         | Варолиев мост             |
| Б                       | Гипоталамус               |
| B                       | Гиппокамп.                |
|                         | Кора больших полушарий    |
|                         | Миндалевидное тело        |
| E                       | Мозжечок                  |
| Ж                       | Мозолистое тело           |
| $\mathbf{3}$            | Обонятельная луковица.    |
| И                       | Полосатое тело            |
| К                       | Продолговатый мозг        |
| Л                       | Средний мозг              |
| M                       | Таламус                   |
|                         | Спинной мозг              |
|                         | Третий мозговой желудочек |

Задание 3.2. Соотнесите структуры мозга (1-14) Таблицы 3.А. с их описанием в Таблице 3.Б. и заполните Матрицу ответов.

*Таблица 3.Б.*

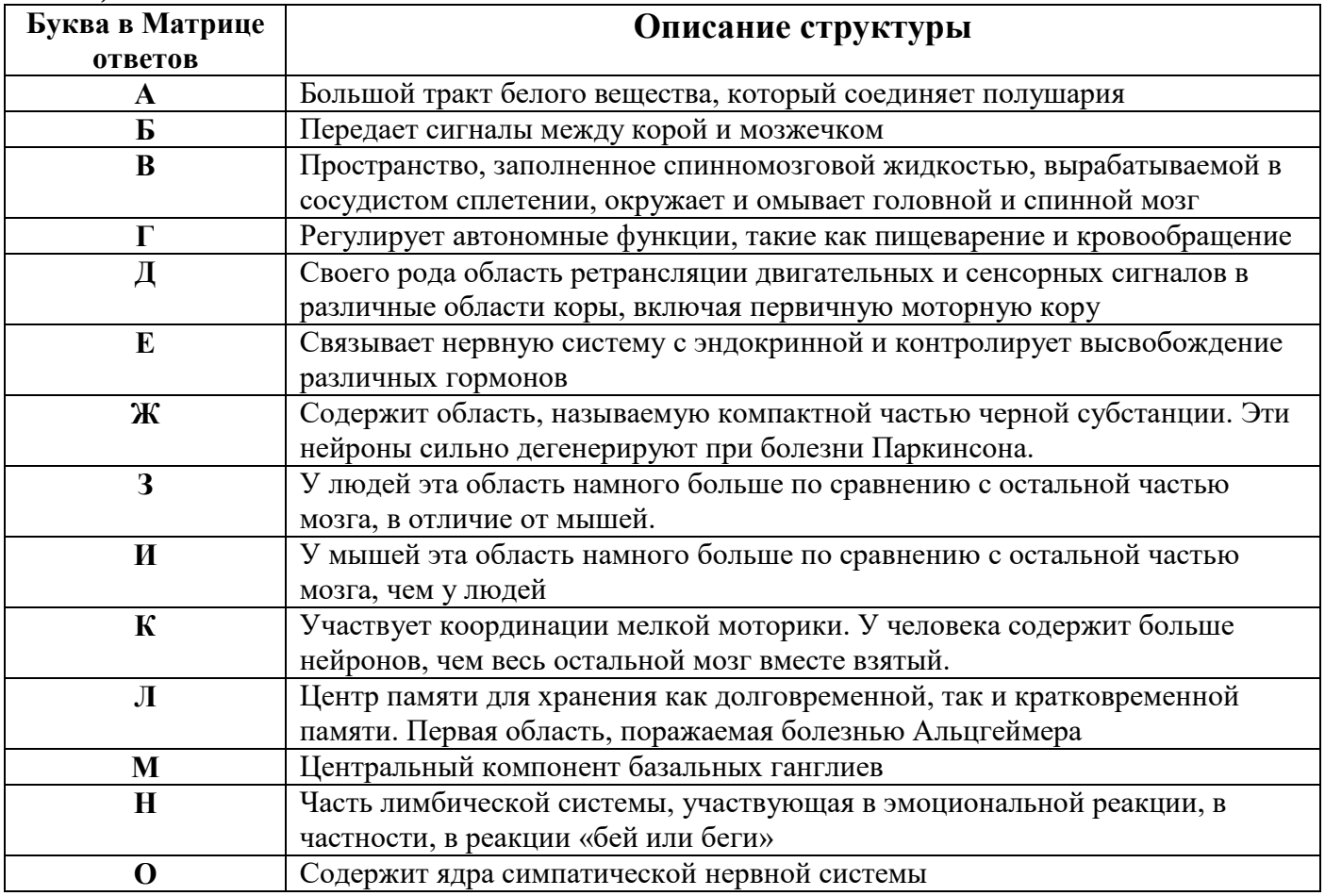

## **Задание 4 (15 баллов). Моделирование инсульта у мыши.**

*Травмы и повреждения сосудов мозга приводят к нарушениям его функций, порой необратимым. Для разработки новых методов терапии необходимо моделировать патологию на животных, исследовать ключевые маркеры повреждения и их временной ход. В данном эксперименте у мыши моделировали инсульт, на время перекрывая кровоток в мозговых артериях. Через неделю проводили исследование поведенческих реакций, после чего гуманно эвтаназировали и изучали состояние структур мозга.*

4.1. Рассмотрите правую половину микропрепарата среза мозга мыши под микроскопом, при различных увеличениях. В Бланке ответов зарисуйте внутри контура (*на его правой стороне*), структуры мозга, которые вы видите. Из списка Задания 3.1. выберите и подпишите **номера** этих структур.

4.2. Рассмотрите левую часть микропрепарата. На *левой* стороне контура нарисуйте примерную область места повреждения, поставьте номер, соответствующий названию поврежденной структуры из Таблицы 3.1.

4.3. В Бланке ответов укажите, какие нарушения в поведении наблюдались у данной мыши.

**А: контроль произвольных движений правых конечностей, Б: контроль произвольных движений левых конечностей, В: инициация стереотипных движений, Г: тремор Д: гипотермия, Е: булимия, Ж: снижение обучаемости.**

4.4. При увеличении 400 крат рассмотрите поврежденный и здоровый участки, схематично зарисуйте и подпишите в Бланке ответов обнаруженные вами клетки. В Бланке ответов схематично зарисуйте и назовите типичные гистологические элементы, которые вы видите в поврежденной области, а также гистологические элементы, наблюдаемые вами в аналогичной области интактной стороны среза.

4.5. Исходя из обнаруженных вами структур на препарате, определите, в каком месте мозга был проведен срез. Выберите номер (латинская цифра) фронтального среза мозга из Задания 3.1. Укажите цифру в Бланке ответов.

## **БЛАНК ОТВЕТОВ**

## **практического тура заключительного этапа XL Всероссийской олимпиады школьников по биологии. 2023-24 уч. год. 11 класс**

## **АНАТОМИЯ И ФИЗИОЛОГИЯ**

## **Задание №1 (15 баллов).**

**1.1.** Какие движения производит заплюсневый сустав при сгибании сустава бедра?

Какое биологическое значение имеет данное приспособление?

### **1.2. Таблица 1. Внесите в Таблицу цвет булавки, соответствующий мышце, а также вид движения, который она выполняет.**

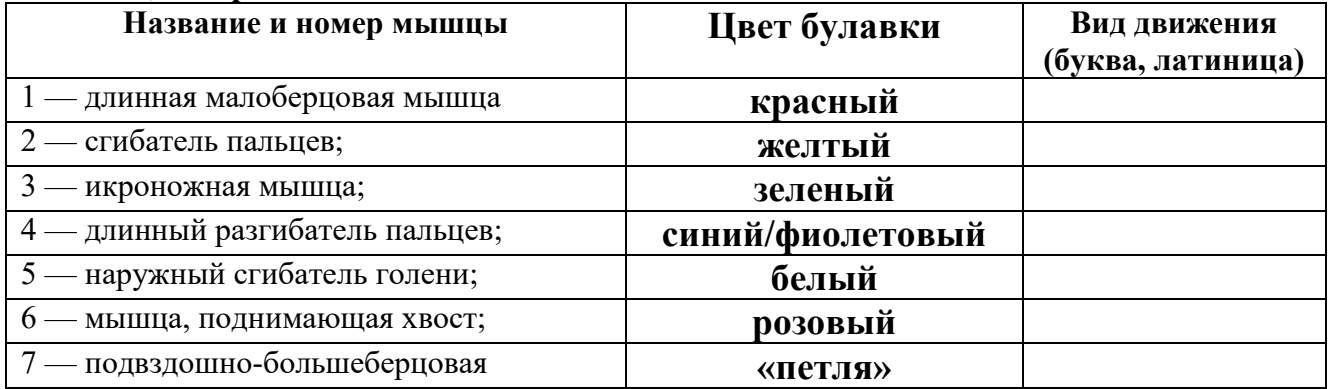

*Виды движения: a – cгибание, b- разгибание, с – вращение кнаружи, d – вращение внутрь*

**Таблица 2. Внесите в Таблицу цвет булавки, соответствующий кости на препарате, а также номер мышцы, к которой она крепится.**

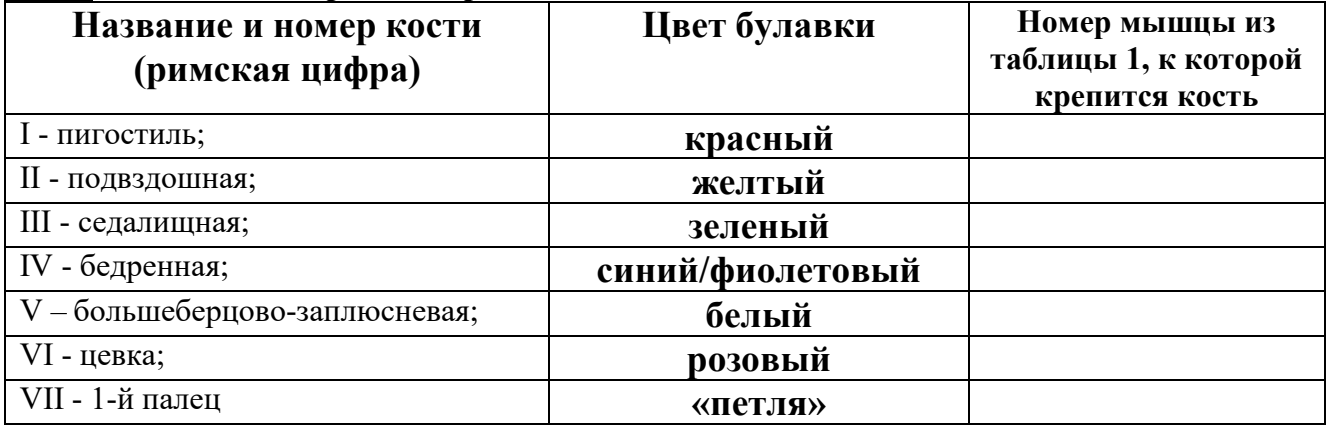

*Если к данной кости не крепится ни одна из указанных мышц, пишите «НЕТ»*

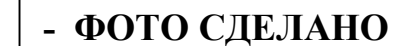

# Задание № 2. (13 баллов).

2.1. В чем основные морфологические отличия крестцового отдела курицы и человека?

# 2.2. Какой тип рецепторов содержит добавочная доля?

Перечислите, каким структурам вестибулярного аппарата человека эквивалентны:

Гликогеновое тело:

Добавочная доля спинного мозга:

2.3. Какие органы у птиц отвечают за равновесие?

# 2.4. На левом фото препарат

. Обоснование:

2.5. Гипотеза о связи образа жизни птицы и развитии ЛСО:

# Задание №3 (7 баллов).

3.1. Соотнесите номера структур микропрепарата сагиттального среза мозга MLIIIII C UY HARAHUGMU  $(A_0)$  UR Tannul 3 A

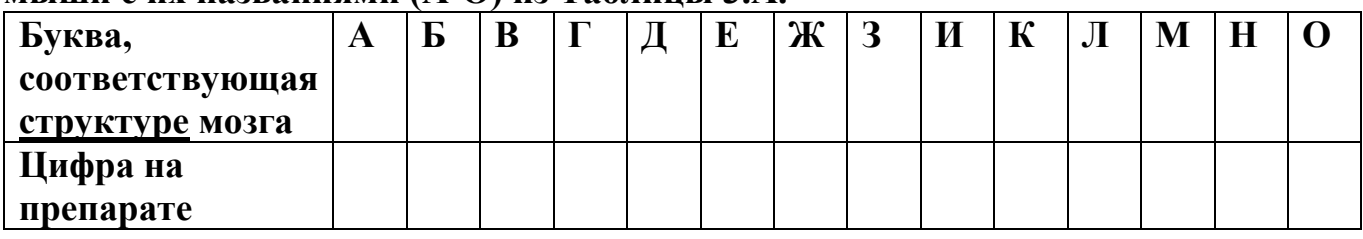

3.2. Соотнесите номера структур микропрепарата сагиттального среза мозга мыши с их описаниями (А-О) из Таблины 3.А.

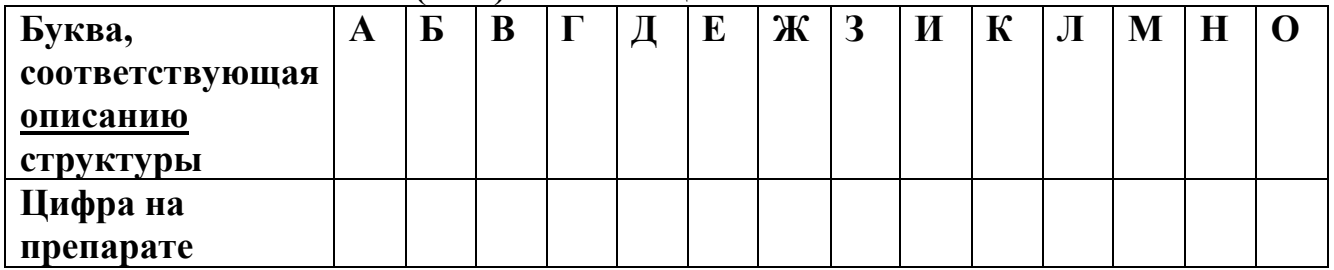

Задание 4. (15 баллов).

4.1. Зарисуйте и подпишите видимые вами на микропрепарате структуры: интактной части среза, слева. Срез мозга лежит каудальной стороной вверх. 4.2. На правой стороне укажите примерную область повреждения и поставьте номер названия поврежденной структуры из таблицы Задания 3.1.

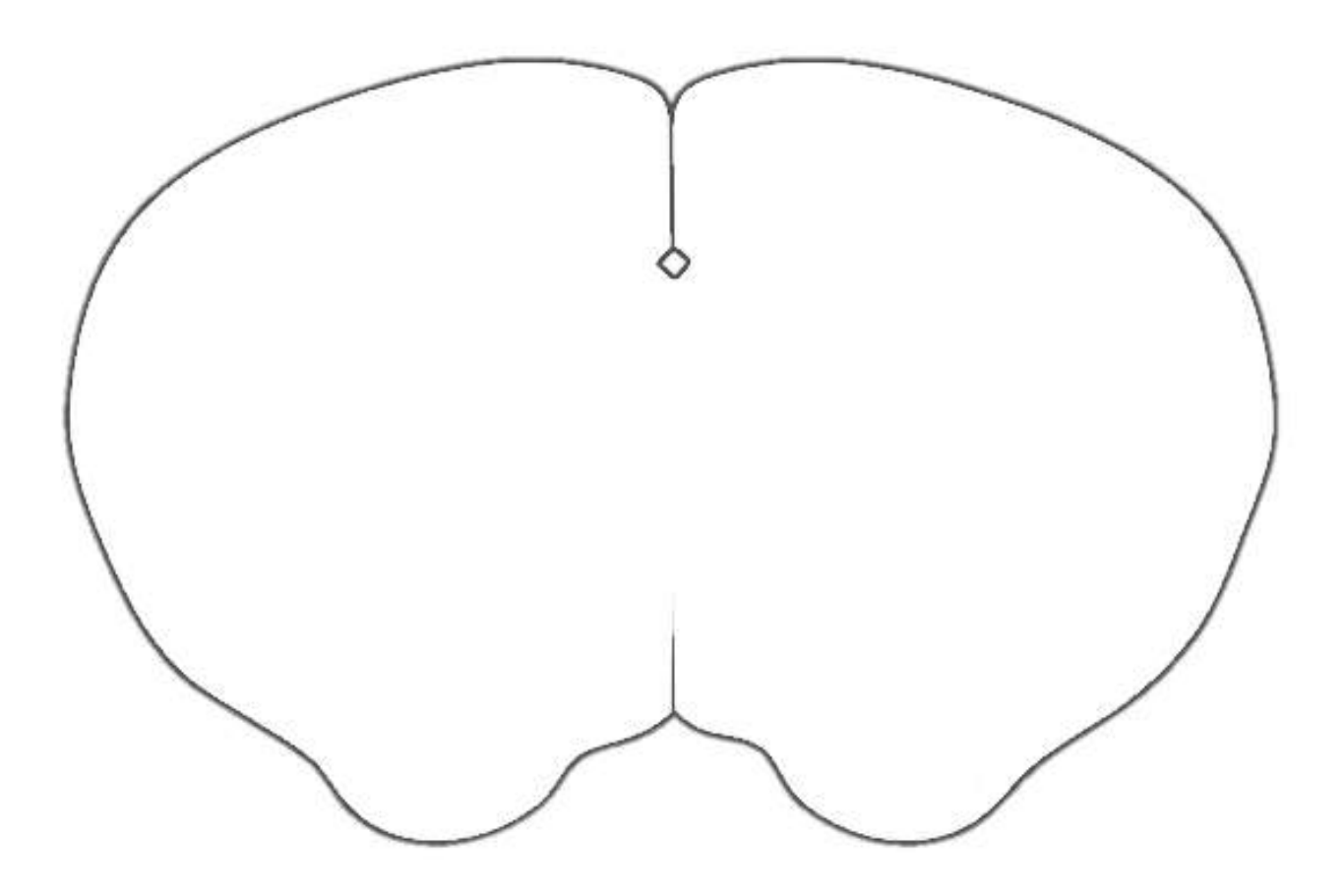

4.3. Буквы, соответствующие нарушениям поведения:

4.4. Нарисуйте и подпишите гистологические элементы, обнаруженные вами в поврежденной части мозга и клетки, содержащиеся в аналогичной неповрежденной части.

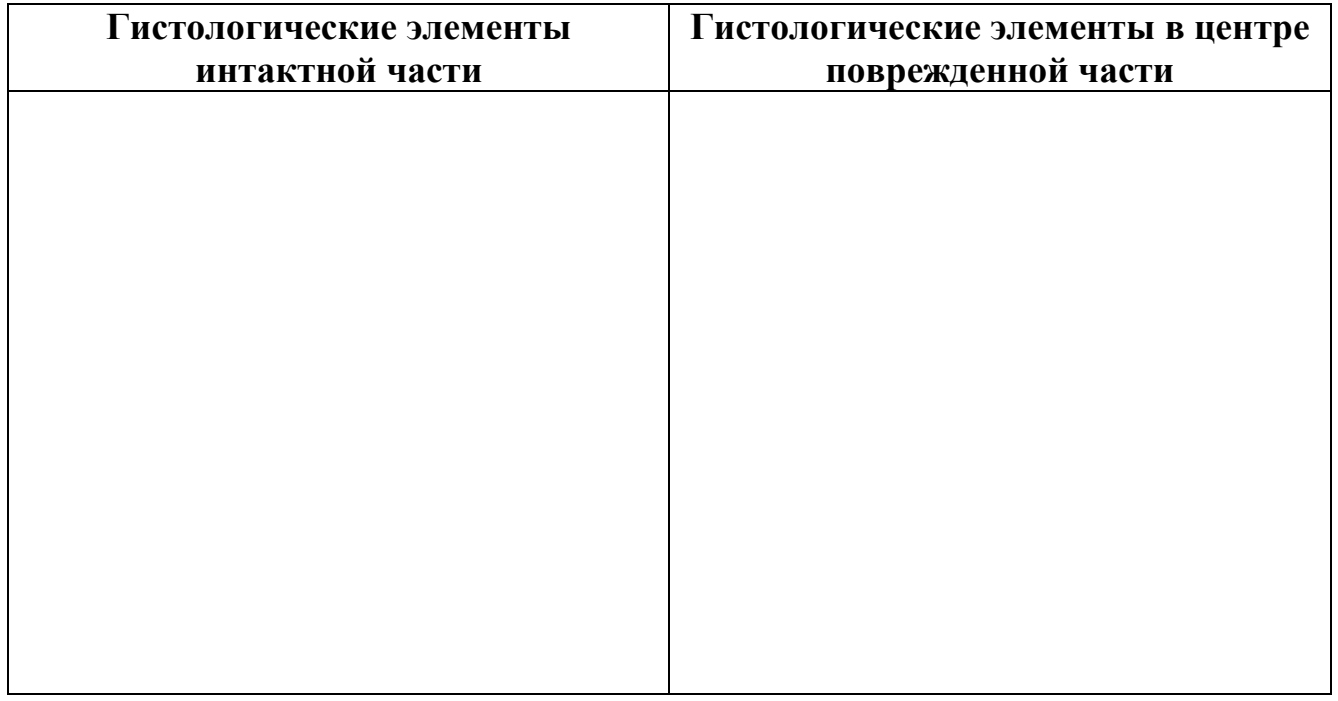